#### What is BriefCase ?

MAIN STAL INUX AS INUX INCHINATION an anches Assists clammats ts Assists as anticipe inves an 44 and am And (annum Apri Altrich annitarium) status AUBIARA ARA LA BIRARA DE DE BIRARDA BIRARADARA BERA BEAU

### How to use BriefCase

unu ann mun an mun mummun عاء معصوصه an ant-liter Assi-lit clausuative is Assistan are anti-lan Assista ani-lan  $\bm{44}$  and an  $\bm{44}$  and  $\bm{44}$  and  $\bm{44}$  and  $\bm{44}$  and  $\bm{44}$ AMMARA AREA AR MARIAR AL AM MAANANA MARENDARE MARE MARIN

**Next** 

### What is BriefCase Storage?

MAIN HAM SHULL ALL SHULL ماستنتامات ni mitim Anitit immuniti it Annitu at mitim <u>m suu saumi surt serrena maramentus</u> murs are it modes at an antique aurentare

## Select BriefCase Storage Location

**Select Location** 

**Skip Tutorial** 

**Tutorial** 

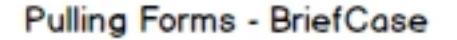

What is Pulling and What can you Pull?

nnu mun nn mun . u sur urru

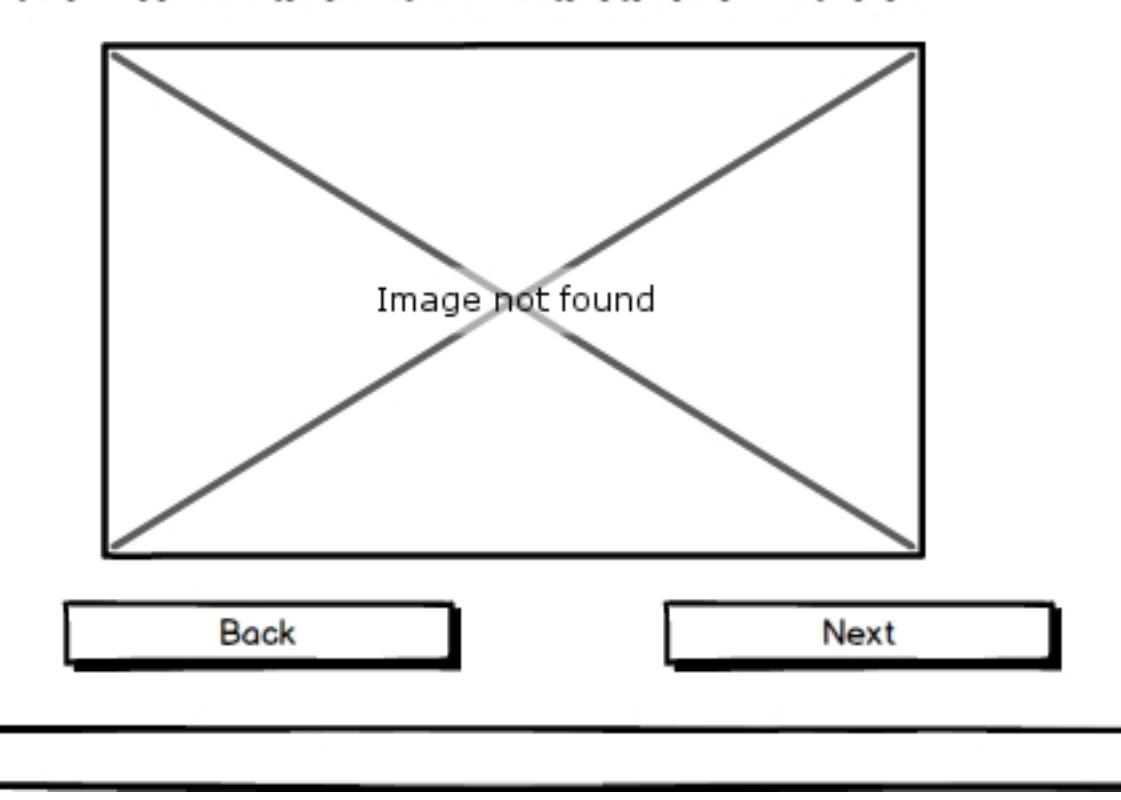

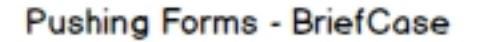

# What is Pushing and What can you Push?

nnu mun nn mun . u sur urru

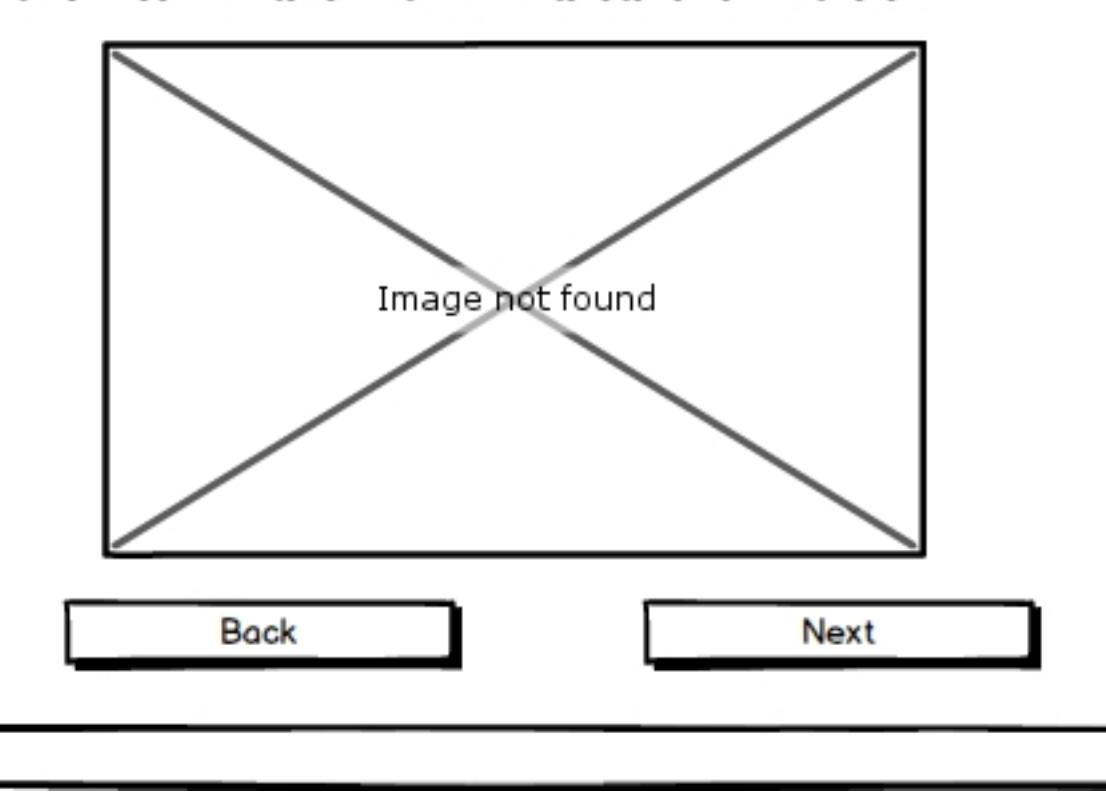

# **Exporting Forms - BriefCase**

What is Exporting and Which formats are supproted?

mun su s sus uns

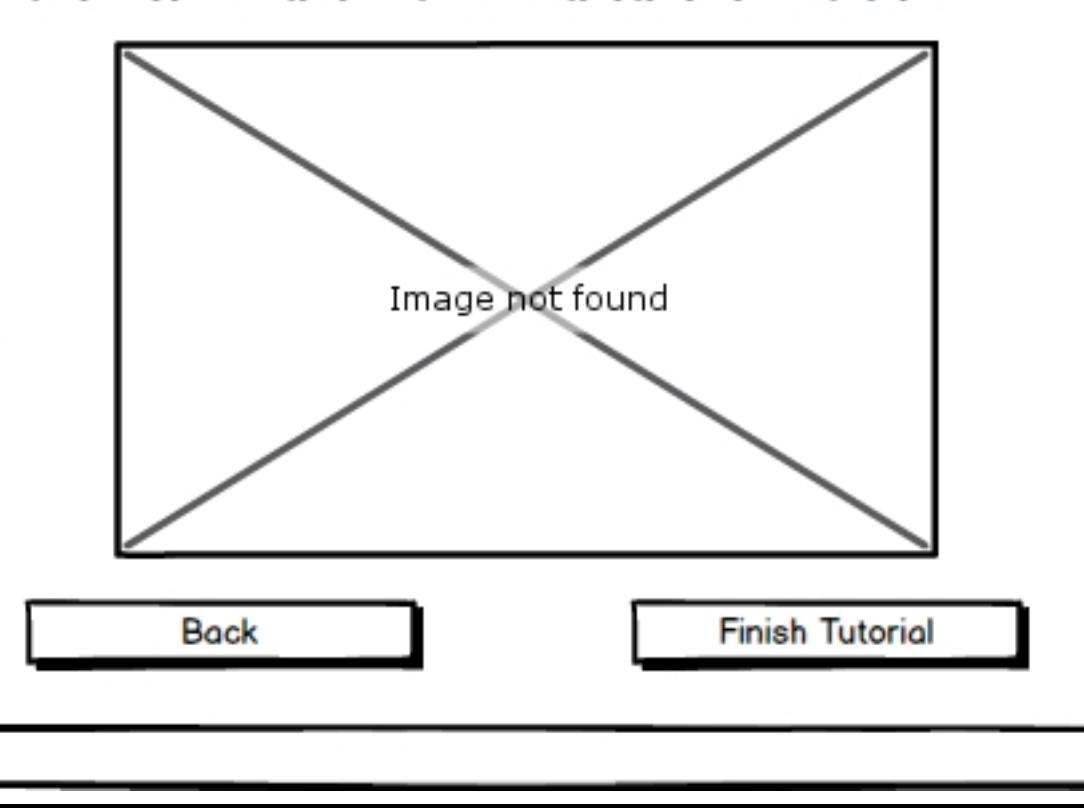